# **Small Frequency Converter**

# **Operation Manual**

220V 0.4KW - 5.5KW

400V 0.4KW - 11.0KW

- Please read this Manual carefully and understand the content, so as to correctly install and use the converter.
  - Please give this Manual to the end user and properly keep it.
- The technical specifications of the converter is subject to change without prior notice.

2RI202230201-3.3 Version A English Starting date: February 1, 2023 Ref. No.: XM-H0125

V3.3

## Solemn Statement

Thank you for using this frequency converter. Before use, please read this Manual carefully to familiarize yourself with the safety precautions of this product.

### **Safety Precautions:**

- 1. Before wiring, please check whether the input power is off.
- 2. The wiring should be carried out by professional electricians.
- 3. The grounding terminal must be grounded.
- After the completing the emergency stop circuit wiring, please check whether the emergency stop action is effective.
- 5. Do not connect the output line of the frequency converter to the housing. Do not short circuit the output line.
- Please confirm whether the voltage of the AC main circuit power supply is consistent with the rated voltage of the converter.
  - 7. Do not carry out voltage resistance test on the frequency converter.
  - 8. Please connect the brake resistor according to the wiring diagram.
  - 9. Do not connect the power cord to the output terminals U, V and W.
  - 10. Do not connect the contactor to the output circuit.
  - 11. Be sure to install the protective housing before powering on. Be sure to disconnect the power supply before removing the housing.
  - 12. Do not place the frequency converter with reset retry function near the mechanical equipment. Because it will suddenly restart when the alarm stops.
  - 13. It can alarmand reset only after confirming that the running signal is cut off. If it alarms and resets in the running signal state, the frequency converter may start suddenly.
  - 14. Do not touch the terminal of frequency converter. There is high voltage on the terminal, which is very dangerous.
  - 15. Do not change wiring and disassemble terminals during power-on.
  - 16. The inspection and maintenance should be carried out after the main circuit power supply is cut off.
  - 17. Please do not modify the frequency converter without permission.

# 1. Technical data

| Rated da                  | nta of f        | requenc           | cy co                  | nverter                  |                                             |
|---------------------------|-----------------|-------------------|------------------------|--------------------------|---------------------------------------------|
| Model                     | Power           | Input power       | Output<br>power<br>(A) | Dimensions<br>L×W×H (mm) | Mounting size  L×W -  Mounting  screws (mm) |
| 0.4S1-220V                | 0.4KW<br>0.75KW |                   | 2.1                    | 170*70*127               | 160*60.5-M5                                 |
| 0.75S1-220V<br>1.5S1-220V | 1.5KW           | Single-phase      | 3.8<br>7               | 170*79*127               | 160*60.5-M5                                 |
| 2.2S1-220V                | 2.2KW           | AC<br>200V-240V   | 9.0                    | 187*86*144               | 173*68-M4                                   |
| 3.0S1-220V                | 3.0KW           | 50Hz/60Hz         | 13                     | 216*101*151              | 204*83.5-M4                                 |
| 4.0S1-220V                | 4.0KW           | 30HZ/00HZ         | 15                     | 237*111*168              | 216*88-M4                                   |
| 5.5S1-220V                | 5.5KW           |                   | 20                     | 25/*111*108              | 210"88-W14                                  |
| 0.4S3-220V                | 0.4KW           |                   | 2.1                    | 170*79*127               | 160*60.5-M5                                 |
| 0.75S3-220V               | 0.75KW          | TT 1              | 3.8                    |                          |                                             |
| 1.5S3-220V                | 1.5KW           | Three-phase       | 7                      |                          |                                             |
| 2.2S3-220V                | 2.2KW           | AC<br>200V-240V   | 9.0                    | 187*86*144               | 173*68-M4                                   |
| 3.0S3-220V                | 3.0KW           | 50Hz/60Hz         | 13                     | 216*101*151              | 204*83.5-M4                                 |
| 4.0S3-220V                | 4.0KW           | 30112/00112       | 15                     | 237*111*168              | 216*88-M5                                   |
| 5.5S3-220V                | 5.5KW           |                   | 20                     | 237 111 108              | 210 88-WI3                                  |
| 0.4G3-380V                | 0.4KW           |                   | 1.5                    |                          |                                             |
| 0.75G3-380V               | 0.75KW          |                   | 2.1                    | 170*79*127               | 160*60.5-M5                                 |
| 1.5G3-380V                | 1.5KW           | TT 1              | 3.8                    |                          |                                             |
| 2.2G3-380V                | 2.2KW           | Three-phase<br>AC | 5.1                    | 187*86*144               | 173*68-M4                                   |
| 3.0G3-380V                | 3.0KW           | AC<br>340V-440V   | 7.1                    | 107.00.144               | 1/3:06-1014                                 |
| 4.0G3-380V                | 4.0KW           | 50Hz/60Hz         | 9.0                    | 216*101*151              | 204*83.5-M4                                 |
| 5.5G3-380V                | 5.5KW           | 2011Z/0011Z       | 12.6                   | 210.101.131              | 204 · 03.J-IVI4                             |
| 7.5G3-380V                | 7.5KW           |                   | 16.1                   | 237*111*168              | 216*88-M5                                   |
| 11.0G3-380V               | 11.0KW          |                   | 25.0                   | 249*143*172              | 237*130-M5                                  |

| Selection of braking resistor |        |              |                  |                                      |  |
|-------------------------------|--------|--------------|------------------|--------------------------------------|--|
| Model                         | Power  | Input power  | Power of braking | Resistance value of braking resistor |  |
| 0.4S1-220V                    | 0.4KW  | Single-phase | 100 W            | 250 Ω                                |  |
| 0.75S1-220V                   | 0.75KW | AČ           | 100 W            | 200 Ω                                |  |

| 1.5S1-220V  | 1.5KW  | 200V-240V   | 300 W  | 100 Ω        |
|-------------|--------|-------------|--------|--------------|
| 2.2S1-220V  | 2.2KW  | 50Hz/60Hz   | 300 W  | 100 Ω        |
| 4.0S1-220V  | 4.0KW  |             | 1000 W | 75 Ω         |
| 5.5S1-220V  | 5.5KW  |             | 1000 W | 75 Ω         |
| 0.4S3-220V  | 0.4KW  |             | 100 W  | 250 Ω        |
| 0.75S3-220V | 0.75KW | Three-phase | 100 W  | 200 Ω        |
| 1.5S3-220V  | 1.5KW  | AC          | 300 W  | 100 Ω        |
| 2.2S3-220V  | 2.2KW  | 200V-240V   | 300 W  | 100 Ω        |
| 4.0S3-220V  | 4.0KW  | 50Hz/60Hz   | 500 W  | 75 Ω         |
| 5.5S3-220V  | 5.5KW  |             | 1000 W | 75 Ω         |
| 0.4G3-380V  | 0.4KW  |             | 100 W  | 750 Ω        |
| 0.75G3-380V | 0.75KW |             | 100 W  | 750 Ω        |
| 1.5G3-380V  | 1.5KW  | Three-phase | 300 W  | $400 \Omega$ |
| 2.2G3-380V  | 2.2KW  | AC          | 300 W  | 250 Ω        |
| 4.0G3-380V  | 4.0KW  | 340V-440V   | 500 W  | 150 Ω        |
| 5.5G3-380V  | 5.5KW  | 50Hz/60Hz   | 800 W  | 100 Ω        |
| 7.5G3-380V  | 7.5KW  |             | 1000 W | 75 Ω         |
| 11.0G3-380V | 11.0KW |             | 1200 W | 50 Ω         |

# 2. Installation and wiring

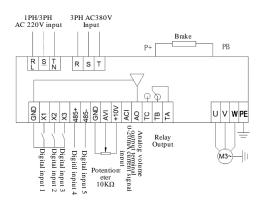

| Purpose of th | se of the terminals |                    |  |
|---------------|---------------------|--------------------|--|
| Terminal      | Purpose             | Design description |  |

| R, S, T | Converter power supply:<br>380V converter is to connect<br>R, S, T<br>220V converter is to connect<br>R, S or R, T (according to<br>the terminal label) | The front end of the input power supply of the converter should use the air switch as the overcurrent protection device. If the leakage protection switch is added, in order to prevent the misoperation of the leakage switch, please select the equipment with a sensitivity of more than 200mA and an operation time of more than 100ms. |
|---------|----------------------------------------------------------------------------------------------------|----------------------------------------------------------------------------------------------------|
| U, V, W | Converter output, to connect the motor                                                                                                    | In order to reduce leakage current, the motor connection line should not exceed 50 meters.                                                                                                    |
| PE      | Grounding                                                                                                    | Frequency converter should be well grounded.                                                                                                    |
| X1      | Digital input X1                                                                                                    | Set by parameter F5.02, the factory default is forward                                                                                                    |
| X2      | Digital input X2                                                                                                    | Set by parameter F5.03, the factory default is reverse                                                                                                    |
| Х3      | Digital input X3                                                                                                    | Set by parameter F5.04, the factory default is multi-speed first                                                                                                    |
| X4      | Digital input X4                                                                                                    | Set by parameter F5.05,the factory default is multi-speed second                                                                                                    |
| X5      | Digital input X5                                                                                                    | Set by parameter F5.06,the factory default is external reset signal input                                                                                                    |
| GND     | Signal common terminal                                                                                                    | Zero potential of input and output signal                                                                                                    |
| AVI     | 0-10 signal input                                                                                                    | 0-10V                                                                                                    |
| 10V     | Power supply for frequency setting potentiometer                                                                                                    | +10V, 10mA Max                                                                                                    |
| ACI     | 4-20 mA analog input                                                                                                    | 4-20mA                                                                                                    |

| AO         | Analog output signal | Set by parameter F6.10                                              |
|------------|----------------------|---------------------------------------------------------------------|
| TA, TB, TC | Relay output         | Set by parameter F5.07<br>Contact capacity: AC 250V/3A<br>DC 24V/2A |

# 3. Commissioning and operating

## (1) Operation panel and operation method

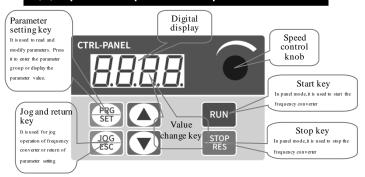

Method of returning to the original interface after setting parameters: 1. Power off and then power on again. 2. Select d-00 and press SET. 3. Longpress the SET key.

Output frequency displayed when power-on

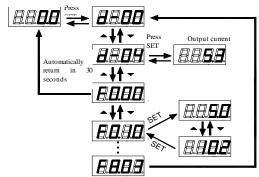

## (2) Set the run command mode of frequency

The run command mode of frequency converter is set by parameter R0.02: There are two start-stop modes: panel control start-stop mode and terminal control start-stop mode

(1) Panel control start-stop mode: (Factory setting for panel start-stop is F0.02=0)

To use the panel control start-stop frequency converter, press the green button on the panel to start, and the red button to stop. The converter starts with forward run by default, and the forward or reverse run needs to be set through the input terminal X1-X5 (the reverse setting is 4).

(2) **Terminal control start-stop mode:** (Factory setting for terminal start-stop is F0.02=1)

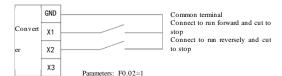

#### Two-wire control mode 1

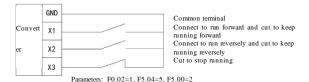

Three-wire control mode 1

## (3) Selection of frequency setting mode of

The frequency setting mode of the converter is set by parameter F0.03. When F0.03=4, the running frequency is set by potentiometer, When F0.03=2, the running frequency is input by AVI (0-10V potentiometer can be connected externally); When F0.03=3, the running frequency is input by ACI (4-20mA); When F0.03=1, it is controlled by the external terminal (the switching value is set to be increasing/decreasing frequency).

# 4. Table of parameters

| Para<br>meter<br>s | Name                                                    | Factory<br>default<br>value | Setting<br>range | Description                                                                                                    |  |  |  |
|--------------------|---------------------------------------------------------|-----------------------------|------------------|----------------------------------------------------------------------------------------------------|--|--|--|
| Group              | Group F0 - Basic running parameters                     |                             |                  |                                                                                                    |  |  |  |
| F0.00              | Converter<br>power                                      | Based on<br>the model       |                  | Current converter power                                                                                                    |  |  |  |
| F0.01              | Control mode                                            | 0                           | 0-1              | 0: V/F control<br>1: open-loop vector                                                                                                    |  |  |  |
| F0.02              | Run command selection                                   | 0                           | 0-1              | 0: Panel run command<br>1: Terminal run command                                                                                                    |  |  |  |
| F0.03              | Primary<br>frequency<br>source X<br>selection           | 4                           | 0-7              | 0: Digital setting (preset frequency F0-07, UP/DOWN, modifiable according to the value of F0-07, no memory of power failure) 1: Digital setting (preset frequency F0-07, UP/DOWN, modifiable according to the value of F0-07, memory of power failure) 2: A11(AVI) 3: A12(ACI) 4: A13 (keyboard potentiometer) 5: Multi-speed instruction 6: Simple PLC 7: PID |  |  |  |
| F0.04              | Auxiliary<br>frequency<br>source Y<br>selection         | 0                           | 0-7              | Same as F0.03                                                                                                    |  |  |  |
| F0.05              | Operation of<br>primary and<br>auxiliary<br>frequencies | 0                           | 0-3              | 0: primary + auxiliary 1: primary - auxiliary 2: greater of the two values 3: smaller of the two values                                                                                                    |  |  |  |
| F0.06              | Frequency<br>source<br>selection                        | 0                           | 0-4              | Primary frequency source X     Operation result of primary and auxiliary frequencies (determined by operation F0.05)                                                                                                    |  |  |  |

| Para<br>meter<br>s | Name                                                       | Factory<br>default<br>value | Setting<br>range                                           | Description                                                                                                    |
|--------------------|------------------------------------------------------------|-----------------------------|------------------------------------------------------------|----------------------------------------------------------------------------------------------------|
|                    |                                                            |                             |                                                            | 2: switch between primary frequency source X and auxiliary frequency source Y 3: switch between primary frequency source X and operation result of primary and auxiliary frequencies 4: switch between auxiliary frequency source Y and operation result of primary and auxiliary frequencies |
| F0.07              | Frequency digit<br>setting                                 | 50.00Hz                     | 0-<br>Maximum<br>frequency                                 | The set value is the given initial value of the frequency digit                                                                                                    |
| F0.08              | Maximum<br>output<br>frequency                             | 50.00Hz                     | Upper limit<br>frequency -<br>400.0Hz                      | The maximum output frequency is the maximum frequency allowed by the converter, which is the benchmark for acceleration/deceleration setting.                                                                                                    |
| F0.09              | Upper limit<br>frequency                                   | 50.00Hz                     | Lower limit<br>frequency<br>Maximum<br>output<br>frequency | The running frequency cannot exceed such frequency                                                                                                    |
| F0.10              | Lower limit<br>frequency                                   | 0.00Hz                      | 0- Upper<br>limit<br>frequency                             | The running frequency cannot be lower than such frequency                                                                                                    |
| F0.11              | Treatment<br>when reaching<br>the lower limit<br>frequency | 0                           | 0-2                                                        | 0: Zero-speed running<br>1: Run at the lower limit frequency<br>2: Shut down                                                                                                    |
| F0.12              | First<br>acceleration<br>time                              | 10.0s                       | 0.1~999.9s                                                 | Time required for the converter to accelerate from zero to maximum output frequency                                                                                                    |
| F0.13              | First<br>deceleration<br>time                              | 10.0s                       | 0.1~999.9s                                                 | Time required for the converter to decelerate from maximum output frequency to zero                                                                                                    |
| F0.14              | Running<br>direction                                       | 0                           | 0-2                                                        | 0: forward, 1: reverse, 2: reverse<br>prohibition<br>This selection between forward and<br>reverse is valid only when the                                                                                                    |

| Para<br>meter<br>s | Name                           | Factory<br>default<br>value | Setting<br>range | Description                                                                                                    |
|--------------------|--------------------------------|-----------------------------|------------------|----------------------------------------------------------------------------------------------------|
|                    |                                |                             |                  | command comes from the panel.<br>The reverse prohibition is valid no<br>matter where the command comes<br>from.                                                                  |
| F0.15              | User password                  | 0                           | 0~9999           | The password takes effect when a non-zero digit is set. If 0000 is set after decryption, the password function is disabled.                                                      |
| F0.16              | Software<br>version            | xx.xx                       | 01.00-99.99      | Current software version. (Some parameters in this Manual match software versions after 2.35)                                                                                    |
| F0.17              | Parameter initialization       | 0                           | 0-3              | 0: no operation 1: Restore factory default value (excluding motor parameters) 2: Fault clearing 3: Restore all parameters to factory default values (including motor parameters) |
| F0.18              | Frequency<br>decimal point     | 2                           | 1~2              |                                                                                                    |
| F0.19              | Retain                         |                             |                  |                                                                                                    |
| F0.20              | Holding of<br>digital set stop | 1                           | 0~1              | 0: No hold<br>1: Hold                                                                                                    |
| F0.21              | Retain                         |                             |                  |                                                                                                    |
| Group              | F1 - V/F contr                 | rol parame                  | eter             |                                                                                                    |
|                    |                                |                             |                  |                                                                                                    |
| F1.00              | V/F curve<br>setting           | 0                           | 0-6              | 0: Linearity curve 1: Square curve 2: 1.5 power curve 3: 1.2 power curve 4: Multi-point VF curve 5: VF complete separation 6: VF semi-separation                                 |
| F1.01              | Torque lift                    | 3.0%                        | 0.0~30.0%        | Manual torque lift. This value is set as a percentage of the rated voltage of the motor.  If it is 0, it will be switched to                                                     |

| Para<br>meter<br>s | Name                               | Factory<br>default<br>value | Setting<br>range                                             | Description                                                                                                    |
|--------------------|------------------------------------|-----------------------------|--------------------------------------------------------------|----------------------------------------------------------------------------------------------------|
|                    |                                    |                             |                                                              | automatic torque lift.                                                                                         |
| F1.02              | Torque lift<br>cutoff<br>frequency | 50.00Hz                     | 0.0~50.00H<br>z                                              | The cutoff frequency of manual torque lift                                                                     |
| F1.03              | Carrier<br>frequency<br>setting    | Based on<br>the model       | 2.0~<br>16.0KHz                                              | Raising the carrier frequency can reduce the noise, but it will increase the calorific value of the converter. |
| F1.04              | V/F frequency<br>value F1          | 12.50Hz                     | 0.01 ~<br>frequency<br>value F2                              |                                                                                                    |
| F1.05              | V/F voltage<br>value V1            | 25.0%                       | 0.0 ~<br>voltage<br>value V2                                 | 电压                                                                                                    |
| F1.06              | V/F frequency<br>value F2          | 25.00Hz                     | Frequency<br>value F1 ~<br>frequency<br>value F3             | Vo hage V3 Rated vo hage                                                                                       |
| F1.07              | V/F voltage<br>value V2            | 50.0%                       | Voltage<br>value V1 ~<br>voltage<br>value V3                 | of v2<br>v1                                                                                                    |
| F1.08              | V/F frequency<br>value F3          | 37.50Hz                     | Frequency<br>value F2 ~<br>motor rated<br>frequency          | F1 F2 F3 最大輸<br>出頻率 頻率<br>Maxim                                                                                |
| F1.09              | V/F voltage<br>value V3            | 75.0%                       | Voltage<br>value V2 ~<br>100.0 %<br>(motor rated<br>voltage) | aumut Frequen                                                                                                  |
| F1.10              | Torque lifting<br>mode             | 3                           | 0~3                                                          |                                                                                                    |
| F1.11              | Braking ratio                      | 90%                         | 0~100%                                                       | Braking ratio of braking resistor                                                                              |
| F1.12              | Torque<br>compensation<br>gain     | 0%                          | 0~150%                                                       |                                                                                                    |

| Para<br>meter<br>s | Name                                                       | Factory<br>default<br>value | Setting<br>range                 | Description |
|--------------------|------------------------------------------------------------|-----------------------------|----------------------------------|-------------|
| F1.13              | VF<br>overexcitation<br>gain                               | 25%                         | 0~200%                           |             |
| F1.14              | Oscillation<br>suppression<br>mode                         | 5                           | 0~6                              |             |
| F1.15              | VF separated voltage source                                | 0                           | 0~9                              |             |
| F1.16              | VF separated<br>voltage source<br>digit setting            | 0                           | 0 ~ motor<br>rated<br>voltage    |             |
| F1.17              | VF separated<br>voltage rising<br>time                     | 0.0                         | 0.0~1000.0                       |             |
| F1.18              | VF separated<br>voltage<br>decelerating<br>time            | 0.0                         | 0.0~1000.0                       |             |
| F1.19              | VF separation<br>stop mode<br>selection                    | 0                           | 0~1                              |             |
| F1.20              | VF separation<br>current closed<br>loop control<br>setting | 100                         | 0 ~ current<br>limiting<br>level |             |
| F1.21              | Retain                                                     |                             |                                  |             |
| Group              | F2 - Vector co                                             | ntrol para                  | meter                            |             |
| F2.00              | Velocity loop<br>low speed Kp                              | 20                          | 1~100                            |             |
| F2.01              | Velocity loop<br>low speed Ki                              | 0.50                        | 1~10.00                          |             |
| F2.02              | Velocity loop<br>high speed Kp                             | 10                          | 1~100                            |             |
| F2.03              | Velocity loop<br>high speed Ki                             | 1.00                        | 1~10.00                          |             |
| F2.04              | Velocity loop                                              | 10.00Hz                     | Lower limit                      |             |

| Para<br>meter<br>s | Name                                                                    | Factory<br>default<br>value | Setting<br>range                                   | Description |
|--------------------|-------------------------------------------------------------------------|-----------------------------|----------------------------------------------------|-------------|
|                    | low speed<br>frequency<br>calculation<br>switch point                   |                             | frequency ~<br>Maximum<br>frequency                |             |
| F2.05              | Velocity loop<br>high speed<br>frequency<br>calculation<br>switch point | 30.00Hz                     | Lower limit<br>frequency ~<br>Maximum<br>frequency |             |
| F2.06              | Motor slip<br>compensation<br>gain                                      | 0%                          | 0~100.0%                                           |             |
| F2.07              | Retain                                                                  |                             |                                                    |             |
| F2.08              | Retain                                                                  |                             |                                                    |             |
| F2.09              | Retain                                                                  |                             |                                                    |             |
| F2.10              | Current loop<br>Kp                                                      | 2000                        | 0~60000                                            |             |
| F2.11              | Current loop<br>Ki                                                      | 1300                        | 0~60000                                            |             |
| F2.12              | Retain                                                                  |                             |                                                    |             |
| F2.13              | Retain                                                                  |                             |                                                    |             |
| F2.14              | Open-loop<br>vector slip<br>compensation<br>gain                        | 100%                        | 0~200%                                             |             |
| F2.15              | Retain                                                                  |                             |                                                    |             |
| F2.16              | Retain                                                                  |                             |                                                    |             |
| F2.17              | Retain                                                                  |                             |                                                    |             |
| F2.18              | Retain                                                                  |                             |                                                    |             |
| F2.19              | Speed control<br>(drive) torque<br>upper limit                          | 150.0%                      | 0~200.0%                                           |             |

| Para<br>meter<br>s | Name                                                                     | Factory<br>default<br>value | Setting<br>range                                   | Description |
|--------------------|--------------------------------------------------------------------------|-----------------------------|----------------------------------------------------|-------------|
|                    | digit setting                                                            |                             |                                                    |             |
| F2.20              | Maximum<br>torque<br>coefficient in<br>field-weakenin<br>g region        | 100%                        | 50~200%                                            |             |
| F2.21              | M-axis current<br>loop scale<br>coefficient                              | 5                           | 5~300                                              |             |
| F2.22              | M-axis current<br>loop integral<br>coefficient                           | 0                           | 0~65535                                            |             |
| F2.23              | Open-loop<br>vector velocity<br>loop filtering<br>time constant          | 25                          | 0~100                                              |             |
| F2.24              | Open-loop<br>vector torque<br>lift                                       | 100                         | 0~500                                              |             |
| F2.25              | Open-loop<br>vector torque<br>lift cutoff<br>frequency                   | 20.00Hz                     | Lower limit<br>frequency ~<br>Maximum<br>frequency |             |
| F2.26              | Torque set<br>filter                                                     | 28                          | 0~31                                               |             |
| F2.27              | Maximum<br>field-weakenin<br>g voltage<br>overmodulatio<br>n coefficient | 105%                        | 0~110%                                             |             |
| F2.28              | Flux<br>observation<br>compensation<br>coefficient                       | 100%                        | 0~100%                                             |             |
| F2.29              | Flux<br>observation<br>filter<br>coefficient                             | 300                         | 0~2000                                             |             |

| Para<br>meter<br>s | Name                                         | Factory<br>default<br>value | Setting<br>range | Description                                                                                                    |
|--------------------|----------------------------------------------|-----------------------------|------------------|----------------------------------------------------------------------------------------------------|
| F2.30              | T-axis current<br>closed-loop<br>coefficient | 0                           | 0~500            |                                                                                                    |
| F2.31              | Torque limiting<br>mode                      | 0                           | 0~1              |                                                                                                    |
| F2.32              | Retain                                       |                             |                  |                                                                                                    |
| F2.33              | Retain                                       |                             |                  |                                                                                                    |
| Group              | F3 - Auxiliar                                | y running                   | parameters       |                                                                                                    |
| F3.00              | Starting mode                                | 0                           | 0-1              | Start by the start-up frequency     Start by the start-up frequency after     DC braking                                                                                                    |
| F3.01              | Start-up<br>frequency                        | 0.50Hz                      | 0.50∼<br>20.00Hz | Initial frequency at which the converter is started                                                                                                    |
| F3.02              | Start-up<br>frequency<br>holding time        | 0                           | 0.0~60.0s        | Start-up frequency running time                                                                                                    |
| F3.03              | Start DC<br>braking current                  | 0.0%                        | 0.0~100%         | Value of the current that applies DC braking  When the rated current of the motor is less than or equal to 80% of the rated current of the frequency converter, the current value is the percentage base value relative to the rated current of the motor;  When the rated current of the motor is more than 80% of the rated current of the frequency converter, the current value is the percentage base value relative to 80% of the rated current of the frequency converter. |
| F3.04              | Start DC<br>braking time                     | 0.0s                        | 0.0~60.0s        | Duration that applies DC braking                                                                                                    |
| F3.05              | Stop mode                                    | 0                           | 0~2              | 0: Stop in deceleration mode,<br>1: Stop in deceleration mode + DC<br>braking                                                                                                    |

| Para<br>meter<br>s  | Name                                           | Factory<br>default<br>value | Setting<br>range                   | Description                                                                     |
|---------------------|------------------------------------------------|-----------------------------|------------------------------------|---------------------------------------------------------------------------------|
|                     |                                                |                             |                                    | 2: Stop in free mode                                                            |
| F3.06               | Starting<br>frequency of<br>stop DC<br>braking | 0.00Hz                      | 0.00 ~<br>Upper limit<br>frequency | DC braking starts when the frequency reaches the preset frequency               |
| F3.07               | Stop DC<br>braking current                     | 0.0%                        | 0.0~100%                           | Value of the current that applies DC<br>braking<br>Same as the start DC braking |
| F3.08               | Stop DC<br>braking time                        | 0.0s                        | 0.0~30.0s                          | Duration that applies DC braking                                                |
| F3.09<br>~<br>F3.15 | Retain                                         |                             |                                    |                                                                                 |
| F3.16               | Function of<br>STOP/RESET<br>key               | 1                           | 0-1                                | 0: No state<br>1: Enabled in any situation                                      |
| Group               | F4 - Auxiliar                                  | y running j                 | parameters                         | 2                                                                               |
| F4.00               | Forward jog<br>frequency<br>setting            | 10.00Hz                     | 0.00∼<br>50.00Hz                   | To set forward and reverse jog frequency                                        |
| F4.01               | Reverse jog<br>frequency<br>setting            | 10.00HZ                     |                                    |                                                                                 |
| F4.02               | Jog<br>acceleration<br>time                    | Based on                    | 0.1 ~ .000 0                       | To set jog acceleration/deceleration                                            |
| F4.03               | Jog<br>deceleration<br>time                    | the model                   | 0.1~999.98                         | time                                                                            |
| F4.04               | Second<br>acceleration<br>time                 | 10.0s                       | 0.1~999.9                          |                                                                                 |
| F4.05               | Second<br>deceleration<br>time                 | 10.0s                       | 0.1~999.9                          |                                                                                 |
|                     |                                                |                             | 0~3                                | 0: Void                                                                         |

| Para<br>meter<br>s | Name                                       | Factory<br>default<br>value | Setting<br>range                  | Description                                                                                                    |
|--------------------|--------------------------------------------|-----------------------------|-----------------------------------|----------------------------------------------------------------------------------------------------|
|                    | button                                     |                             |                                   | When the frequency converter is<br>running, the jog priority is the highest<br>2: Reverse running<br>3: Switch between forward and reverse |
| F4.07              | Hopping<br>frequency                       | 0.00Hz                      | 0.0 ~ Upper<br>limit<br>frequency |                                                                                                    |
| F4.08              | Hopping range                              | 0.00Hz                      | 0.0~10.0Hz                        |                                                                                                    |
| F4.09              | Hopping<br>frequency 2                     | 0.00Hz                      | 0.0 ~ Upper<br>limit<br>frequency |                                                                                                    |
| F4.10              | Hopping range<br>2                         | 0.00Hz                      | 0.0~10.0Hz                        | By setting the hopping frequency and range, the frequency converter can                                                                    |
| F4.11              | Hopping<br>frequency 3                     | 0.00Hz                      | 0.0 ~ Upper<br>limit<br>frequency | avoid the mechanical resonance point of the load.                                                                                          |
| F4.12              | Hopping range<br>3                         | 0.00Hz                      | 0.0~10.0Hz                        |                                                                                                    |
| F4.13              | Hopping<br>frequency 4                     | 0.00Hz                      | 0.0 ~ Upper<br>limit<br>frequency |                                                                                                    |
| F4.14              | Hopping range<br>4                         | 0.00Hz                      | 0.0~10.0Hz                        |                                                                                                    |
| F5 gro             | oup - digital in                           | put and ou                  | tput parame                       | eters                                                                                                    |
| F5.00              | FWD/REV<br>Terminal<br>control mode        | 0                           | 0-3                               | 0: Two-wire control mode 1 1: Two-wire control mode 2 2: Three-wire control mode 1 3: Three-wire control mode 2                            |
| F5.01              | Terminal<br>function test<br>when power on | 0                           | 0-1                               | Terminal run command is invalid when power on     Terminal run command is valid when power on                                              |
| F5.02              | Input terminal X1 function                 | 3                           | 0~27                              | 0: No function<br>1: Forward jog control                                                                                                   |
| F5.03              | Input terminal X2 function                 | 4                           | 0~27                              | 2: Reverse jog control<br>3: Forward control (FWD)                                                                                         |

| Para<br>meter<br>s | Name                               | Factory<br>default<br>value | Setting<br>range | Description                                                                                                    |
|--------------------|------------------------------------|-----------------------------|------------------|----------------------------------------------------------------------------------------------------|
| F5.04              | Input terminal X3 function         | 12                          | 0~27             | 4: Reverse control (REV) 5: Three-wire running control                                                                                                    |
| F5.05              | Input terminal X4 function         | 13                          | 0~27             | 6: Free stop control 7: External stop signal input (STOP) 8: External reset signal input (RST)                                                                                                    |
| F5.06              | Input terminal<br>X5 function      | 8                           | 0~27             | 9: External fault normally open input 10: Frequency up command (UP) 11: Frequency down command (DOWN) 12: Multi-speed selection S1 13: Multi-speed selection S2 14: Multi-speed selection S3 15: The nun command channel is forced to be the terminal 16: Retain 17: Stop DC braking command 18: Frequency source switch (F0.06) 19: Retain 20: Retain 21: Retain 22: Counter reset signal (Fb.10 counting function) 23: Counter trigger signal (Fb.10 counting function) 24: Timer reset signal (Fb.10 timing function) 25: Timer trigger signal (Fb.10 timing function) 26: Acceleration/deceleration time selection (switch between acceleration/deceleration time 1 and acceleration/deceleration time 2) |
| F5.07              | Relay R output<br>function setting | 5                           | 0~14             | O: No function 1: The frequency converter is ready for running 2: The frequency converter is running 3: The frequency converter is running at zero speed 4: Stop due to external fault 5: Converter fault 6: Frequency/velocity arrival signal (FAR)                                                                                                    |

| Para<br>meter<br>s | Name                                                  | Factory<br>default<br>value | Setting<br>range                     | Description                                                                                                    |
|--------------------|-------------------------------------------------------|-----------------------------|--------------------------------------|----------------------------------------------------------------------------------------------------|
|                    |                                                       |                             |                                      | 7: Frequency/velocity detection signal (FDT) 8: Output frequency reaching the upper limit 9: Output frequency reaching the lower limit 10: Converter overload alarm 11: Timer overflow signal (relay output when reaching the set time of Fb.13) 12: Counter detection signal (relay output when the counter value reaches the counter detection value of FB12) 13: Counter reset signal (retain) 14: Retain |
| F5.08              | R close delay                                         | 0.0                         |                                      | Delay from change in relay R state to                                                                                                    |
| F5.09              | R Disconnect<br>delay                                 | 0.0s                        | 0.0~999.9                            | the change in output                                                                                                    |
| F5.10              | Frequency<br>reaches the<br>FAR detection<br>range    | 5.00Hz                      | 0.00Hz~<br>15.00Hz                   | When the output frequency is within<br>the positive and negative detection<br>range of the set frequency, the terminal<br>outputs an effective signal (low level).                                                                                                    |
| F5.11              | FDT set value                                         | 10.00Hz                     | 0.00Hz ~<br>Upper limit<br>frequency |                                                                                                    |
| F5.12              | FDT lagged<br>value                                   | 1.00Hz                      | 0.00∼<br>30.00Hz                     |                                                                                                    |
| F5.13              | UF/DOWN<br>terminal<br>modification<br>rate           | 1.00Hz/s                    | 0.10Hz∼<br>200.00Hz/s                | To set the frequency modification rate at the set frequency of UP/DOWN terminal, that is, the size of the frequency change when the UP/DOWN terminal and COM terminal are short connected for one second.                                                                                                    |
| F5.14              | Retain                                                |                             |                                      |                                                                                                    |
| F5.15              | Input terminal<br>valid logic<br>setting (X1 ~<br>X5) | 0                           | 0~31                                 | Bit0 ~ Bit4 correspond to X1 ~ X5 respectively 0: It means positive logic, that is, the connection between Xi terminal and common terminal is valid, and the disconnection is invalid                                                                                                    |

| Para<br>meter<br>s | Name                                           | Factory<br>default<br>value | Setting<br>range    | Description                                                                                                    |
|--------------------|------------------------------------------------|-----------------------------|---------------------|----------------------------------------------------------------------------------------------------|
|                    |                                                |                             |                     | 1: It means negative logic, that is, the<br>connection between Xi terminal and<br>common terminal is invalid, and the<br>disconnection is valid |
| F5.16              | X1 filter<br>coefficient                       | 5                           | 0~9999              | It is used to set the sensitivity of the                                                                                                    |
| F5.17              | X2 filter<br>coefficient                       | 5                           | 0~9999              | input terminal. If the digital input terminal is susceptible to interference                                                                    |
| F5.18              | X3 filter<br>coefficient                       | 5                           | 0~9999              | and causes misaction, this parameter<br>value can be increased to enhance the<br>anti-interference ability, but it will lead                    |
| F5.19              | X4 filter<br>coefficient                       | 5                           | 0~9999              | to poor sensitivity of the input terminal if the value is too large. 1: It represents                                                           |
| F5.20              | X5 filter<br>coefficient                       | 5                           | 0~9999              | 2MS scan time unit                                                                                                    |
| Group              | F6 - Analog i                                  | nput and o                  | utput function      | ons                                                                                                    |
| F6.00              | AVI input<br>lower limit<br>voltage            | 0%                          | 0.00~<br>100.0%     | To set AVI lower limit voltage                                                                                                    |
| F6.01              | AVI input<br>upper limit<br>voltage            | 100.0%                      | 0.00~<br>100.0%     | To set AVI upper limit voltage                                                                                                    |
| F6.02              | Corresponding<br>setting of AVI<br>lower limit | 0.0%                        | -100.0% ~<br>100.0% | To set the corresponding setting of AVI lower limit, which corresponds to the percentage of the maximum frequency.                              |
| F6.03              | Corresponding<br>setting of AVI<br>upper limit | 100.0%                      | -100.0% ~<br>100.0% | To set the corresponding setting of AVI upper limit, which corresponds to the percentage of the maximum frequency.                              |
| F6.04              | ACI input<br>lower limit<br>current            | 0.0%                        | 0.00~<br>100.0%     | To set ACI input lower limit current                                                                                                    |
| F6.05              | ACI input<br>upper limit<br>current            | 100.0%                      | 0.00~<br>100.0%     | To set ACI input upper limit current                                                                                                    |
| F6.06              | Corresponding<br>setting of ACI<br>lower limit | 0.0%                        | -100.0% ~<br>100.0% | To set the corresponding setting of ACI lower limit, which corresponds to the percentage of the maximum frequency.                              |
| F6.07              | Corresponding                                  | 100.0%                      | -100.0% ~           | To set the corresponding setting of ACI                                                                                                    |

| Para<br>meter<br>s | Name                                                  | Factory<br>default<br>value | Setting<br>range                                       | Description                                                                                                    |
|--------------------|-------------------------------------------------------|-----------------------------|--------------------------------------------------------|----------------------------------------------------------------------------------------------------|
|                    | setting of ACI<br>upper limit                         |                             | 100.0%                                                 | upper limit, which corresponds to the percentage of the maximum frequency.                                                                                                    |
| F6.08              | Analog input<br>signal filtering<br>time constant     | 0.1s                        | 0.1~5.0s                                               | This parameter is used to filter the input signals of AVI, ACI and panel potentiometer to eliminate the influence of interference.                                                                      |
| F6.09              | Analog input<br>anti-vibration<br>deviation limit     | 0                           | 0.00~<br>100.0%                                        | When the analog input signal fluctuates<br>frequently around a given value, this<br>parameter can be set to suppress the<br>frequency fluctuation caused by such<br>signal fluctuation.                 |
| F6.10              | AO analog<br>output terminal<br>function<br>selection | 0                           | 0~5                                                    | 0: Output frequency, 0 ~ Maximum frequency 1: Set frequency, 0 ~ Maximum frequency 2: Output current, 0~ 2 times rated current 3: Output voltage, 0~ 2 times rated voltage 4: AVI, 0~10V 5: ACI, 0~20mA |
| F6.11              | AO functional lower limit                             | 0.0                         | To set the functional upper/low                        | To set the functional upper/lower limit                                                                                                    |
| F6.12              | AO functional upper limit                             | 100.0%                      | 0.0~100.0%                                             | of AO selection                                                                                                    |
| F6.13              | AO output<br>lower limit                              | 0.0                         | 0.0~100.0%                                             | To set AO output upper/lower limit                                                                                                    |
| F6.14              | AO output<br>upper limit                              | 100.0%                      |                                                        | io set AO output upper/lower mint                                                                                                    |
| Group              | F7 - Program                                          | running p                   | arameters (                                            | PLC)                                                                                                    |
| F7.00              | Multi-speed<br>frequency 1                            | 5.00Hz                      | Lower limit<br>frequency ~<br>upper limit<br>frequency | To set speed 1 frequency                                                                                                    |
| F7.01              | Multi-speed<br>frequency 2                            | 10.00Hz                     | Lower limit<br>frequency ~<br>upper limit<br>frequency |                                                                                                    |

| Para<br>meter<br>s | Name                                                       | Factory<br>default<br>value | Setting<br>range                                       | Description                                                                       |
|--------------------|------------------------------------------------------------|-----------------------------|--------------------------------------------------------|-----------------------------------------------------------------------------------|
| F7.02              | Multi-speed<br>frequency 3                                 | 15.00Hz                     | Lower limit<br>frequency ~<br>upper limit<br>frequency | To set speed 3 frequency                                                          |
| F7.03              | Multi-speed<br>frequency 4                                 | 20.00Hz                     | Lower limit<br>frequency ~<br>upper limit<br>frequency | To set speed 4 frequency                                                          |
| F7.04              | Multi-speed<br>frequency 5                                 | 25.00Hz                     | Lower limit<br>frequency ~<br>upper limit<br>frequency | To set speed 5 frequency                                                          |
| F7.05              | Multi-speed<br>frequency 6                                 | 37.50Hz                     | Lower limit<br>frequency ~<br>upper limit<br>frequency | To set speed 6 frequency                                                          |
| F7.06              | Multi-speed<br>frequency 7                                 | 50.00Hz                     | Lower limit<br>frequency ~<br>upper limit<br>frequency | To set speed 7 frequency                                                          |
| F7.07              | Programmable<br>running control<br>(simple PLC<br>running) | 0                           | 0~2                                                    | Single cycle     Continuous cycle     Maintain the final value after single cycle |
| F7.08              | Stop memory selection                                      | 0                           | 0~1                                                    | 0: Stop without memory 1: Stop with memory                                        |
| F7.09              | Power off<br>memory<br>selection                           | 0                           | 0~1                                                    | 0: power off without memory 1: power off with memory                              |
| F7.10              | T1 running<br>time                                         | 10.0s                       | 0.0~999.99                                             | To set speed 1 running time                                                       |
| F7.11              | T2 running<br>time                                         | 10.0s                       | 0.0~999.99                                             | To set speed 2 running time                                                       |
| F7.12              | T3 running<br>time                                         | 10.0s                       | 0.0~999.99                                             | To set speed 3 running time                                                       |
| F7.13              | T4 running<br>time                                         | 10.0s                       | 0.0~999.9                                              | To set speed 4 running time                                                       |
| F7.14              | T5 running                                                 | 10.0s                       | 0.0~999.9                                              | To set speed 5 running time                                                       |

| Para<br>meter<br>s | Name                                 | Factory<br>default<br>value | Setting<br>range | Description                                                                          |  |  |
|--------------------|--------------------------------------|-----------------------------|------------------|--------------------------------------------------------------------------------------|--|--|
|                    | time                                 |                             |                  |                                                                                      |  |  |
| F7.15              | T6 running<br>time                   | 10.0s                       |                  | To set speed 6 running time                                                          |  |  |
| F7.16              | T7 running<br>time                   | 10.0s                       | 0.0~999.9        | To set speed 7 running time                                                          |  |  |
| F7.17              | T1 running<br>mode                   | 0                           |                  |                                                                                      |  |  |
| F7.18              | T2 running<br>mode                   | 0                           |                  | Forward running, select acceleration time 1     Forward running, select acceleration |  |  |
| F7.19              | T3 running<br>mode                   | 0                           |                  | time 2<br>2: Reverse running, select acceleration                                    |  |  |
| F7.20              | T4 running<br>mode                   | 0                           | 0~3              | time 1 3: Reverse running, select acceleration time 2                                |  |  |
| F7.21              | T5 running<br>mode                   | 0                           |                  | time 2                                                                               |  |  |
| F7.22              | T6 running<br>mode                   | 0                           |                  |                                                                                      |  |  |
| F7.23              | T7 running<br>mode                   | 0                           |                  |                                                                                      |  |  |
| F7.24              | Current<br>running phase<br>(retain) |                             |                  |                                                                                      |  |  |
| F7.25              | Current<br>running time<br>(retain)  |                             |                  |                                                                                      |  |  |
| F7.26              | Multi-speed is in priority           | 1                           | 0~1              | 0: No priority<br>1: Multi-speed is in priority, priority<br>level is lower than jog |  |  |
| Group              | Group F8 - PID parameters            |                             |                  |                                                                                      |  |  |
| F8.00              | PID control characteristics          | 0                           | 0~1              | 0: Positive effect<br>1: Negative effect                                             |  |  |
| F8.01              | PID given<br>quantity<br>selection   | 0                           | 0~3              | 0: digit setting 1: keyboard potentiometer setting 2: AVI input 3: ACI input         |  |  |
| F8.02              | PID feedback                         | 0                           | 0~1              | 0: AVI input                                                                         |  |  |

| Para<br>meter<br>s | Name                                              | Factory<br>default<br>value | Setting<br>range                                       | Description                                                                                                    |
|--------------------|---------------------------------------------------|-----------------------------|--------------------------------------------------------|----------------------------------------------------------------------------------------------------|
|                    | quantity<br>selection                             |                             |                                                        | 1: ACI input                                                                                                    |
| F8.03              | PID digit<br>setting                              | 3.0                         | PID range<br>lower limit<br>~ PID range<br>upper limit | The given value when PID given source is digit setting                                                                     |
| F8.04              | PID command<br>acceleration/de<br>celeration time | 0.0                         | 0.00~<br>100.0s                                        |                                                                                                    |
| F8.05              | PID bias<br>setting                               | 0.0                         | 0~100.0%                                               |                                                                                                    |
| F8.06              | PID bias<br>holding time                          | 0.0                         | 0~6000.0s                                              |                                                                                                    |
| F8.07              | Upper limit of<br>PID bias                        | 100.0                       | 0~100.0%                                               |                                                                                                    |
| F8.08              | Lower limit of<br>PID bias                        | 0.0                         | 00.0% ~<br>100.0%<br>(Maximum<br>frequency)            |                                                                                                    |
| F8.09              | Proportional gain                                 | 25.00                       | 0.00~600.00                                            |                                                                                                    |
| F8.10              | Integral time                                     | 1.0                         | 0: No<br>integral<br>0.1~100.0s                        |                                                                                                    |
| F8.11              | Derivative time                                   | 0.00                        | 0.00: No<br>derivative<br>0.00~10.00s                  |                                                                                                    |
| F8.12              | PID output<br>upper limit                         | 100.0                       | 0.0~100.0%                                             |                                                                                                    |
| F8.13              | PID output<br>lower limit                         | 0.0                         | 0.0~100.0%                                             |                                                                                                    |
| F8.14              | PID output<br>filtering time                      | 0.00                        | 0.00~10.00s                                            |                                                                                                    |
| F8.15              | Feedback fault<br>action selection                | 2                           | 0~4                                                    | 0: Run at upper limit frequency 1: Run at lower limit frequency 2: Run at digit set frequency 3: Stop in deceleration mode |

| Para<br>meter<br>s | Name                         | Factory<br>default<br>value | Setting<br>range                  | Description                                                                                                    |
|--------------------|------------------------------|-----------------------------|-----------------------------------|----------------------------------------------------------------------------------------------------|
|                    |                              |                             |                                   | 4: Stop in free mode                                                                                                    |
| F8.16              | Loss detection value         | 0.0                         | 0.0~100.0%                        |                                                                                                    |
| F8.17              | Loss detection time          | 1.0                         | 0.0~100.0s                        |                                                                                                    |
| F8.18              | Overvalue<br>detection value | 100.0                       | 0.0~100.0%                        |                                                                                                    |
| F8.19              | Overvalue<br>detection time  | 1.0                         | 0.0~100.0s                        |                                                                                                    |
| F8.20              | PID sleep<br>control         | 0                           | 0~2                               | 0: No sleep function<br>1: Internal wake-up<br>2: External input terminal control                                                                                     |
| F8.21              | Sleep<br>shutdown<br>mode    | 0                           | 0~1                               | 0: Stop in deceleration mode<br>1: Stop in free mode                                                                                                    |
| F8.22              | Sleep<br>frequency           | 0.00                        | 0.00 Hz ~<br>Maximum<br>frequency |                                                                                                    |
| F8.23              | Sleep pressure               | 95.0%                       | F8.25<br>~100.0%                  |                                                                                                    |
| F8.24              | Sleep delay<br>time          | 30.0                        | 0.0~6000.0s                       |                                                                                                    |
| F8.25              | Wake-up<br>pressure          | 80.0%                       | 0.0%~F8.23                        |                                                                                                    |
| F8.26              | Wake-up delay<br>time        | 3.0                         | 0.0~60.0s                         |                                                                                                    |
| F8.27              | PID range<br>lower limit     | 0.0                         | -3276.8~<br>3276.8                | Since the display screen has 4 digital tubes, the number of digits displayed may not be consistent with the actual value, but it does not affect the final set value. |
| F8.28              | PID range<br>upper limit     | 10.0                        | -3276.8~<br>3276.8                | Since the display screen has 4 digital tubes, the number of digits displayed may not be consistent with the actual value, but it does not affect the final set value. |

| Para<br>meter<br>s | Name                                           | Factory<br>default<br>value | Setting<br>range                                    | Description                                                                                                    |
|--------------------|------------------------------------------------|-----------------------------|-----------------------------------------------------|----------------------------------------------------------------------------------------------------|
| F8.29              | Number of<br>decimal points<br>of the range    | 1                           | 0~3                                                 | 0: Display no decimal point 1: Display one decimal point 2: Display two decimal points 3: Display three decimal points This parameter is only used to control the decimal point display of F8.03, F8.25, F8.26, d0-11 and d0-12.                                                               |
| F8.30              | Water shortage<br>detection<br>frequency       | 48.00Hz                     | 0.00 Hz ~<br>Maximum<br>frequency                   |                                                                                                    |
| F8.31              | Water shortage<br>detection<br>pressure        | 0.0                         | 0.0~F828                                            |                                                                                                    |
| F8.32              | Water shortage detection time                  | 60.0s                       | 0~6500.0<br>s                                       |                                                                                                    |
| F8.33              | Water shortage<br>restart time                 | 600.0s                      | 0~6500.0<br>s                                       |                                                                                                    |
| F8.34              | Number of<br>restarts due to<br>water shortage | 6                           | 9999                                                |                                                                                                    |
| F8.35              | Retain                                         |                             |                                                     |                                                                                                    |
| F8.36              | Photovoltaic<br>pump running<br>mode           | 0                           | 0~2                                                 | 0: Disable<br>1: Photovoltaic pump running mode 1<br>2: Photovoltaic pump running mode 2                                                                                                    |
| F8.37              | MPPT low<br>point working<br>voltage           | Based on<br>the model       | high point                                          | If the bus voltage (d-03) is higher than<br>the set value of MPPT high point<br>working voltage (F8.38), run at the<br>maximum frequency; If it is lower than                                                                                                    |
| F8.38              | MPPT high<br>point working<br>voltage          | Based on<br>the model       | MPPT<br>low point<br>working<br>voltage ~<br>1,000V | the set value of MPPT high point working voltage (F8.38), run at the frequency obtained from (bus voltage /MPPT high point working voltage) * maximum frequency; If the bus voltage reaches the MPPT low point working voltage (F8.37), run at the running frequency for water output (F8.40). |
| F8.39              | Water shortage<br>fault shielding              | 0                           | 0~1                                                 | 0: No shielding<br>1: Shielding                                                                                                    |

| Para<br>meter<br>s | Name                                                                                                    | Factory<br>default<br>value | Setting<br>range | Description                                                                                                    |
|--------------------|----------------------------------------------------------------------------------------------------|-----------------------------|------------------|----------------------------------------------------------------------------------------------------|
| F8.40              | Undervoltage<br>restart enabling                                                                                           | 0                           | 0~1              | 0: Disable<br>1: Enable                                                                                                    |
| F8.41              | Undervoltage<br>restart delay                                                                                              | 10.0s                       | 0.0s~<br>360.0s  | The delay time is calculated from the beginning of undervoltage                                                                                                    |
| F8.42              | Self-start when<br>power on                                                                                                | 0                           | 0~1              | 0: Disable<br>1: Enable                                                                                                    |
| F8.43              | Proportion of<br>the water<br>shortage<br>detection<br>current in the<br>no-load current<br>of the<br>photovoltaic<br>pump | 0.0                         | 0.0~<br>300.0%   | If the frequency converter operates above the minimum running frequency for water output (F8.40) and the output current is less than the no-load current                                                                                                    |
| F8.44              | Minimum<br>running<br>frequency for<br>water output of<br>the<br>photovoltaic<br>pump                                      | 0.00                        | 0~<br>99.99Hz    | of the motor (F9.11)* the proportion of<br>the water shortage detection current in<br>the no-load current of the photovoltaic<br>pump (F8.39), the frequency converter<br>will report the water shortage fault ELT<br>after the water shortage detection time<br>of the photovoltaic pump (F8.41). |
| F8.45              | Water shortage<br>detection time<br>of the<br>photovoltaic<br>pump                                                         | 0.0                         | 0~250.0s         |                                                                                                    |
| F8.46              | Swing<br>frequency<br>control                                                                                              | 0                           | 0~1              | 0: Disable<br>1: Enable                                                                                                    |
| F8.47              | Swing<br>amplitude<br>control                                                                                              | 0                           | 0~1              | 0: Fixed swing amplitude The reference value of swing amplitude is the maximum output frequency (F0.08). 1: Variable swing amplitude The reference value of swing amplitude is the given channel frequency.                                                                                        |
| F8.48              | Starting mode selection after                                                                                              | 0                           | 0~1              | 0: Start according to the memory before stop                                                                                                    |

| Para<br>meter<br>s | Name                                                 | Factory<br>default<br>value | Setting<br>range | Description                                                                                                    |
|--------------------|------------------------------------------------------|-----------------------------|------------------|----------------------------------------------------------------------------------------------------|
|                    | swing<br>frequency stop                              |                             |                  | 1: Restart                                                                                                    |
| F8.49              | Swing<br>frequency<br>amplitude<br>value             | 0.0%                        | 0.0%~<br>100.0%  | The swing frequency amplitude value is a percentage relative to the maximum output frequency (F0.08).                                                                                                    |
| F8.50              | Hopping<br>frequency                                 | 0.0%                        | 0.0%~<br>50.0%   | This function code refers to the amplitude of rapid decline after the frequency reaches the upper limit of the frequency in the process of frequency swing, and it also refers to the amplitude of rapid rise after the frequency reaches the lower limit of the frequency swing.  This value is a percentage relative to the swing frequency amplitude value (F8.49). If it is set as 0.0%, there is no hopping frequency. |
| F8.51              | Swing<br>frequency<br>rising time                    | 5.0s                        | 0.1s~<br>400.0s  | The running time from the lower limit to the upper limit of swing frequency.                                                                                                    |
| F8.52              | Swing<br>frequency drop<br>time                      | 5.0s                        | 0.1s~<br>400.0s  | The running time from the upper limit to the lower limit of swing frequency.                                                                                                    |
| F8.53              | Delay of the<br>lower limit of<br>swing<br>frequency | 5.0s                        | 0.1s~<br>999.9s  | To set the delay of the lower/upper limit                                                                                                    |
| F8.54              | Delay of the<br>lower limit of<br>swing<br>frequency | 5.0s                        | 0.1s~<br>999.9s  | of swing frequency.                                                                                                    |
|                    | Retain                                               |                             |                  |                                                                                                    |
|                    | F9 - Motor pa                                        |                             | etting           | l                                                                                                    |
| F9.00              | Rated power                                          | Based on                    |                  | Motor parameter setting                                                                                                    |

| Para<br>meter<br>s  | Name                                                                        | Factory<br>default<br>value | Setting<br>range   | Description                                                                                                    |
|---------------------|-----------------------------------------------------------------------------|-----------------------------|--------------------|----------------------------------------------------------------------------------------------------|
|                     |                                                                             | the model                   |                    |                                                                                                    |
| F9.01               | Rated voltage                                                               | Based on<br>the model       | 1~500V             | Motor parameter setting                                                                                                    |
| F9.02               | Rated current                                                               | Based on<br>the model       |                    |                                                                                                    |
| F9.03               | Rated rotation speed                                                        | Based on<br>the model       | 0∼<br>60000rpm     |                                                                                                    |
| F9.04               | Rated<br>frequency                                                          | 50.0Hz                      | 1.0∼<br>400.00Hz   |                                                                                                    |
| F9.05               | Parameter identification                                                    | 0                           | 0~1                | 0: Disable parameter identification; 1:<br>Enable static identification of<br>parameters, automatically set to 0 at the<br>end of identification;                                                         |
| F9.06               | Stator<br>resistance                                                        | Based on<br>the model       | 0.001 ~<br>65.535Ω | For different models, there are<br>corresponding default values, and<br>parameter identification will<br>automatically change the value;                                                                  |
| F9.07<br>~<br>F9.09 | Rotor<br>resistance,<br>leakage<br>inductance,<br>mutual<br>inductance, etc | Based on<br>the model       |                    | For different models, there are corresponding default values, and parameter identification will automatically change the value;                                                                           |
| F9.11               | No-load<br>current                                                          | Based on<br>the model       | 0.01~              | To set no-load current of motor;<br>For different models, there are<br>corresponding default values, and<br>parameter identification will<br>automatically change the value;                              |
| Group               | FA - Protectio                                                              | n paramet                   | er setting         |                                                                                                    |
| FA.00               | Overload<br>protection                                                      | 00                          | 0000~9999          | Units digit: Enable motor overload<br>Tens digit: Enable converter overload<br>warning (1: terminal function output),<br>enable converter overload warning: 2:<br>terminal function output, outage report |
| FA.01               | Motor overload<br>protection<br>factor                                      | 100%                        | 30%~<br>110%       | The motor overload protection factor is<br>the percentage of the rated current<br>value of the motor to the rated output<br>current value of the frequency                                                |

| Para<br>meter<br>s | Name                                              | Factory<br>default<br>value | Setting<br>range    | Description                                                                                                    |
|--------------------|---------------------------------------------------|-----------------------------|---------------------|----------------------------------------------------------------------------------------------------|
|                    |                                                   |                             |                     | converter.                                                                                                    |
| FA.02              | Undervoltage<br>protection level                  | 180/360V                    | 150-280<br>300~480V | This function code specifies the minimum allowable DC bus voltage when the converter is working normally.                                                                                                    |
| FA.03              | Overvoltage stall enable                          | 1                           | 0~1                 | 0: Disable 1: Enable                                                                                                    |
| FA.04              | Overvoltage<br>limit level                        | 375/720V                    | 350-380<br>660~790V | The overvoltage limit level defines the operating voltage for overvoltage stall protection                                                                                                    |
| FA.05              | Current<br>limiting level                         | 150%                        | 30%~<br>200%        | The current limiting level defines the threshold of current for the automatic limiting operation, and its set value is a percentage relative to the rated current of the frequency converter.                           |
| FA.06              | Frequency drop<br>rate during<br>current limiting | 0                           | 0∼<br>99.99Hz/s     |                                                                                                    |
| FA.07              | Selection of<br>current limiting<br>action        | 0                           | 0~2                 | 0: Void 1: Acceleration/deceleration is effective, and constant speed is ineffective 2: Acceleration/deceleration is effective, and constant speed is effective                                                         |
| FA.08              | Converter<br>overload alarm<br>level              | 120%                        | 50~150%             | It refers to the threshold of current for<br>converter overload alam action, andits<br>set value is the percentage relative to<br>the rated current of the converter.                                                   |
| FA.09              | Converter<br>overload alam<br>delay               | 5.0s                        | 0.0~15.0s           | It refers to the delay time from the moment that the output current of the frequency converter becomes continuously greater than the overload alarm level (FA.08) to the moment that the overload alarm signal is sent. |
| FA.10              | Oscillation suppression coefficient               | 30                          | 0~200               | Generally, when motor oscillation occurs, the oscillation suppression coefficient should be increased.                                                                                                    |
| FA.11              | Amplitude                                         | 20                          | 0~1000              | To set the maximum amount of                                                                                                    |

| Para<br>meter<br>s | Name                                                                                     | Factory<br>default<br>value | Setting<br>range                                                              | Description                                                                                                    |
|--------------------|------------------------------------------------------------------------------------------|-----------------------------|-------------------------------------------------------------------------------|----------------------------------------------------------------------------------------------------|
|                    | suppression coefficient                                                                  |                             |                                                                               | adjustment for oscillation suppression.                                                                                                    |
| FA.12              | Oscillation<br>suppression<br>lower limit<br>frequency                                   | 5.00Hz                      | 0.0 ~<br>Oscillation<br>suppression<br>upper limit<br>frequency<br>(200.00Hz) |                                                                                                    |
| FA.13              | Oscillation<br>suppression<br>upper limit<br>frequency                                   | 50.00Hz                     |                                                                               | Oscillation suppression is ineffective when it is above such frequency.                                                                             |
| FA.14              | Retain                                                                                   |                             |                                                                               |                                                                                                    |
| FA.15              | Retain                                                                                   |                             |                                                                               |                                                                                                    |
| FA.16              | Number of<br>automatic fault<br>resets                                                   | 0                           | 0~10                                                                          | When the reset number is set to 0, the automatic reset function is disabled except for manual reset. 10 means that the reset number is not limited. |
| FA.17              | Automatic fault<br>reset interval<br>time                                                | 3.0s                        | 0.5~25.0s                                                                     | To set the automatic fault reset interval time                                                                                                    |
| FA.18              | VF<br>overcurrent/ove<br>rvoltage<br>suppression<br>enable                               | 3                           | 0~3                                                                           | 0: no operation<br>1: Enable overcurrent suppression<br>2: Enable overvoltage suppression<br>3: Enable overcurrent/overvoltage<br>suppression       |
| FA.19              | VF overcurrent<br>suppression Kp                                                         | 20                          | 0~100                                                                         |                                                                                                    |
| FA.20              | Current<br>compensation<br>factor of VF<br>multiple speed<br>overcurrent<br>stall action | 50                          | 50~200                                                                        |                                                                                                    |
| FA.21              | VF overvoltage<br>suppression Kp                                                         | 60                          | 0~100                                                                         |                                                                                                    |

| Para<br>meter<br>s | Name                                                    | Factory<br>default<br>value | Setting<br>range             | Description                                                                                                    |
|--------------------|---------------------------------------------------------|-----------------------------|------------------------------|----------------------------------------------------------------------------------------------------|
| FA.22              | Maximum<br>frequency of<br>VF overvoltage<br>stall rise | 5                           | 0~50                         |                                                                                                    |
| FA.23              | VF overvoltage<br>stall voltage<br>regulation Kp        | 80                          | 0~100                        |                                                                                                    |
| FA.24              | Powerdown<br>and<br>undervoltage<br>stop mode           | 0                           | 0~1                          | Report undervoltage fault, and stop in free mode;     Not report undervoltage fault, and stop according to the set stop mode (F3.05). |
| FA.25              | Retain                                                  |                             |                              |                                                                                                    |
| FA.26              | Output phase loss                                       | 1                           | 0~1                          | Disable output phase-loss protection     Enable output phase-loss protection                                                          |
| FA.27              | DC braking<br>voltage                                   | 220V:370<br>380V:660        | Based on<br>model<br>350~790 |                                                                                                    |
| Group              | Fb - Display a                                          | and special                 | parameter                    | setting                                                                                                    |
| Fb.00              | Operation<br>monitoring<br>parameters                   | 0                           | 0~15                         | Default display items of the main monitoring interface. The corresponding numbers are Group d parameters.                             |
| Fb.01              | Stop<br>monitoring<br>parameters                        | 1                           | 0~15                         | Default display items of the main monitoring interface. The corresponding numbers are Group d parameters.                             |
| Fb.02              | Motor rotation<br>speed display<br>factor               | 1.00                        | 0.01~99.99                   | It is used to correct the display error of<br>the tachometer scale, and has no impact<br>on the actual speed.                         |
| Fb.03              | Current fault                                           | 0                           | 0~9999                       | Current fault code                                                                                                    |
| Fb.04              | Previous fault                                          | 0                           | 0~9999                       | Previous fault code                                                                                                    |
| Fb.05              | Fault before<br>the previous<br>fault                   | 0                           | 0~9999                       | Code of fault before the previous fault                                                                                               |
| Fb.06              | Fault voltage                                           | 0                           | 0~9999                       | Bus voltage at the time of fault                                                                                                    |
| Fb.07              | Fault current                                           | 0                           | 0~999.9                      | Bus current at the time of fault                                                                                                    |

| Para<br>meter<br>s | Name                                    | Factory<br>default<br>value | Setting<br>range | Description                                                                                                    |
|--------------------|-----------------------------------------|-----------------------------|------------------|----------------------------------------------------------------------------------------------------|
| Fb.08              | Fault setting frequency                 | 0                           | 0~300.0          | The set frequency at the time of fault                                                                                                    |
| Fb.09              | Fault running frequency                 | 0                           | 0~300.0          | Running frequency at the time of fault                                                                                                    |
| Fb.10              | Counting and<br>timing mode             | 103                         | 000~303          | Units digit: Treatment after reaching the count, 0: single-cycle counting, spoutput, 1: single-cycle counting, stop output, 1: single-cycle counting, stop output 3: cycle counting, continue output. Tens digit: Retain Hundreds digit: Treatment after reaching the time, 0: single-cycle timing, stop output, 1: single-cycle timing, stop output, 2: cycle timing, stop output 3: cycle timing, continue output. Thousands digit: Retain |
| Fb.11              | Counter reset value setting             | 1                           | 0~9999           | To set the counter reset value                                                                                                    |
| Fb.12              | Counter<br>detection value<br>setting   | 1                           | 0~9999           | To set the counter detection value                                                                                                    |
| Fb.13              | Time setting                            | 0                           | 0∼9999s          | To set the time                                                                                                    |
| Fb.14              | Retain                                  |                             |                  |                                                                                                    |
| Fb.15              | Retain                                  |                             |                  |                                                                                                    |
| Fb.16              | Retain                                  |                             |                  |                                                                                                    |
| Fb.17              | Retain                                  |                             |                  |                                                                                                    |
| Fb.18              | Retain                                  |                             |                  |                                                                                                    |
| Fb.19              | Retain                                  |                             |                  |                                                                                                    |
| Fb.20              | Software<br>upgrade date<br>(year)      |                             |                  |                                                                                                    |
| Fb.21              | Software<br>upgrade date<br>(day/month) |                             |                  |                                                                                                    |
| Fb.22              | Display                                 | 1.00                        |                  |                                                                                                    |

| Para<br>meter<br>s | Name                                                                  | Factory<br>default<br>value | Setting<br>range | Description                                                                                                    |  |
|--------------------|-----------------------------------------------------------------------|-----------------------------|------------------|----------------------------------------------------------------------------------------------------|--|
|                    | software<br>version                                                   |                             |                  |                                                                                                    |  |
| Fb.23              | Product series                                                        | 321                         |                  |                                                                                                    |  |
| Fb.24              | Auxiliary<br>display of stop<br>and running<br>(dual display<br>only) | 4                           | 0~15             | Default display items of the main<br>monitoring interface. The<br>corresponding numbers are Group d<br>parameters. |  |
| Group              | Group FP - Factory parameter setting                                  |                             |                  |                                                                                                    |  |
| FP.00              | Factory<br>password                                                   |                             | 1~9999           | Special password for system settings                                                                               |  |

| Group d - N | Group d - Monitoring parameters     |                                                     |               |  |  |  |  |
|-------------|-------------------------------------|-----------------------------------------------------|---------------|--|--|--|--|
| Parameters  | Name                                | Range                                               | Smallest unit |  |  |  |  |
| d-00        | Output frequency (Hz)               | 0.00~400.00Hz                                       | 0.01Hz        |  |  |  |  |
| d-01        | Set frequency (Hz)                  | 0.00~400.00Hz                                       | 0.01Hz        |  |  |  |  |
| d-02        | Output voltage (V)                  | 0∼999V                                              | 1 V           |  |  |  |  |
| d-03        | Bus voltage (V)                     | 0∼999V                                              | 1 V           |  |  |  |  |
| d-04        | Output power (A)                    | 0.0~999.9A                                          | 0.1A          |  |  |  |  |
| d-05        | Motor rotation speed (Krpm)         | 0~60000Krpm                                         | 1Krpm         |  |  |  |  |
| d-06        | Analog input AVI (V)                | 0.00~10.00V                                         | 0.01V         |  |  |  |  |
| d-07        | Analog input ACI (mA)               | 0.00~20.00mA                                        | 0.01mA        |  |  |  |  |
| d-08        | Analog output AO (V)                | 0.00~10.00V                                         | 0.01V         |  |  |  |  |
| d-09        | Input terminal state (Relay, X1-X5) | 0∼3FH                                               | 1H            |  |  |  |  |
| d-10        | Temperature                         | 0~9999                                              | 0.1℃          |  |  |  |  |
| d-11        | PID given value                     | PID range lower<br>limit ~ PID range<br>upper limit | 1             |  |  |  |  |
| d-12        | PID feedback value                  | PID range lower<br>limit ~ PID range<br>upper limit | 1             |  |  |  |  |
| d-13        | Current counting value              | 0~9999                                              | 1s            |  |  |  |  |

| d-14 | Current timing value (s)                              | 0∼9999s | 1 s |
|------|-------------------------------------------------------|---------|-----|
| d-15 | Accumulative running time of frequency converter (h)  | 0∼9999h | 1 h |
| d-16 | Accumulative power-on time of frequency converter (h) | 0∼9999h | 1h  |
| d-17 | U-phase current sampling bias value                   | 0~4095  |     |
| d-18 | V-phase current sampling bias value                   | 0~4095  |     |
| d-19 | W-phase current sampling bias value                   | 0~4095  |     |
| d-20 | Retain                                                |         |     |
| d-21 | Retain                                                |         |     |
| d-22 | Retain                                                |         |     |

| Fault o                 | Fault code                            |                                              |                                                 |  |  |  |
|-------------------------|---------------------------------------|----------------------------------------------|-------------------------------------------------|--|--|--|
| Fault code              | Name                                  | Possible causes                              | Countermeasures                                 |  |  |  |
| OU1                     | Overvoltage in                        | Abnormal input voltage                       | Check the input power supply                    |  |  |  |
| (1)                     | running                               | Restart the motor in rotation                | Change the setting to start after DC braking    |  |  |  |
| OU2                     | Overvoltage in decelerated            | Deceleration time is too short               | Extend deceleration time                        |  |  |  |
| (2) decelerated running |                                       | Abnormal input voltage                       | Check the input power supply                    |  |  |  |
| OU3<br>(3)              | Overvoltage in constant speed running | Abnormal input voltage                       | Check the input power supply                    |  |  |  |
|                         |                                       | Acceleration time is too short               | Extend acceleration time                        |  |  |  |
| OCC1<br>(4)             | Hardware<br>acceleration              | The power of frequency converter is small    | Choose a frequency converter with a large power |  |  |  |
|                         | overcurrent                           | Improper setting of V/F curve or torque lift | Adjust the V/F curve or torque lift             |  |  |  |
|                         |                                       | The IGBT module is                           | Contact the supplier for help                   |  |  |  |

|             |                                                      | damaged                                                    |                                                 |
|-------------|------------------------------------------------------|------------------------------------------------------------|-------------------------------------------------|
| OCC2<br>(5) | Hardware<br>deceleration<br>overcurrent              | Deceleration time is too short                             | Extend deceleration time                        |
|             |                                                      | The power of frequency converter is small                  | Choose a frequency converter with a large power |
|             |                                                      | The IGBT module is damaged                                 | Contact the supplier for help                   |
| OCC3<br>(6) | Hardware<br>constant speed<br>overcurrent            | The grid voltage is low                                    | Check the input power supply                    |
|             |                                                      | The load is mutated or abnormal                            | Check the load or reduce load mutation          |
|             |                                                      | The power of frequency converter is small                  | Choose a frequency converter with a large power |
|             |                                                      | The IGBT module is damaged                                 | Contact the supplier for help                   |
|             | Overcurrent in<br>software<br>accelerated<br>running | Acceleration time is too short                             | Extend acceleration time                        |
| OCS1<br>(7) |                                                      | The power of frequency converter is small                  | Choose a frequency converter with a large power |
|             |                                                      | Improper setting of V/F curve or torque lift               | Adjust the V/F curve or torque lift             |
| OCS2        | Overcurrent in<br>software<br>decelerated<br>running | Deceleration time is too short                             | Extend deceleration time                        |
| (8)         |                                                      | The power of frequency converter is small                  | Choose a frequency converter with a large power |
|             | Overcurrent in software constant speed running       | The grid voltage is low                                    | Check the input power supply                    |
| 0CS3<br>(9) |                                                      | The load is mutated or abnormal                            | Check the load or reduce load mutation          |
|             |                                                      | The power of frequency converter is small                  | Choose a frequency converter with a large power |
| EFO (10)    | Power module<br>fault                                | Converter output short circuited or grounded               | Check the motor wiring                          |
|             |                                                      | Converter transient overcurrent                            | See overcurrent countermeasures                 |
|             |                                                      | The control board is<br>abnormal or seriously<br>disturbed | Contact the factory for help                    |

|              |                                           | The power device is                                   | Contact the feature for 1 -1-                         |
|--------------|-------------------------------------------|-------------------------------------------------------|-------------------------------------------------------|
|              |                                           | damaged                                               | Contact the factory for help                          |
| OU<br>(11)   | Overvoltage<br>during shutdown            | Abnormal input voltage                                | Check the voltage of power supply                     |
| OU3<br>(12)  | Constant speed overvoltage                | The voltage of power supply is too high               | Check whether the voltage of power supply is too high |
|              |                                           | The load is mutated or abnormal                       | Check the load or reduce load mutation                |
| LU<br>(13)   | Undervoltage                              | Abnormal input voltage                                | Check the voltage of power supply                     |
|              |                                           | Relay failed to pull in                               | Contact the factory for help                          |
| OH<br>(14)   | Over-temperature                          | The ambient temperature is too high                   | Improve the environment                               |
|              |                                           | The space around the frequency converter is small     | Adjust the space                                      |
| (14)         |                                           | The air duct is blocked                               | Clean and clear the air duct                          |
|              |                                           | The cooling fan is not running                        | Check the power supply of the fan and the fan itself  |
|              | Converter<br>overload                     | Improper setting of V/F curve or torque lift          | Adjust the V/F curve and torque lift                  |
| OL1          |                                           | The grid voltage is too low                           | Check the grid voltage                                |
| (15)         |                                           | Acceleration time is too short                        | Extend acceleration time                              |
|              |                                           | The motor is overloaded                               | Choose a more powerful frequency converter            |
|              | Motor overload                            | Improper setting of V/F curve or torque lift          | Adjust the V/F curve and torque lift                  |
| OL2          |                                           | The grid voltage is too low                           | Check the grid voltage                                |
| (16)         |                                           | Locked rotor or load mutation is too large            | Check the load                                        |
|              |                                           | Motor overload protection factor is not set correctly | Set the motor overload protection factor correctly    |
| BIAS<br>(17) | Current bias<br>error                     | Hardware failure                                      | Contact the supplier for help                         |
| CBC (18)     | Cycle-by-Cycle<br>current liming<br>fault | The power of frequency converter is small             | Choose a frequency converter with a large power       |
|              |                                           | The load is mutated or                                | Check the load or reduce                              |

|              |                                            | abnormal                                                                                                    | load mutation                                                                                                    |
|--------------|--------------------------------------------|----------------------------------------------------------------------------------------------------|----------------------------------------------------------------------------------------------------|
| FBL (19)     | Low PID<br>feedback lower<br>limit value   | PID feedback line is loose                                                                                                    | Check the feedback line                                                                                             |
|              |                                            | The feedback quantity is less than the disconnection detection value                                                                                                    | Adjust the detection input threshold                                                                                |
|              |                                            | When the PID feedback                                                                                                    | Check the feedback line                                                                                             |
| FBH (20)     | PID feedback<br>exceeds the<br>upper limit | quantity is greater than the feedback overvalue detection value, and the duration is longer than the PID feedback overvalue detection time, the frequency converter alarms the fault FBH | Adjust the detection input threshold                                                                                |
| EEEP<br>(21) | EEPROM<br>reading/writing<br>error         | EEPROM fault                                                                                                    | Contact the factory for help                                                                                        |
| CE (22)      | Dual CPU<br>communication<br>failure       | CPU communication failure                                                                                                    | Contact the factory for help                                                                                        |
| EF<br>(23)   | External equipment fault                   | External device fault input terminal is closed                                                                                                    | Disconnect the external<br>device fault input terminal<br>and clear the fault (check the<br>cause)                  |
| EPA<br>(24)  | Parameter setting failure                  |                                                                                                    |                                                                                                    |
| E485<br>(25) | Communication disconnection                |                                                                                                    | Check whether the communication line is well connected and whether the line sequence is correct.                    |
| SFOC (27)    | Software<br>overcurrent                    |                                                                                                    | Adjust<br>acceleration/deceleration<br>time; Motor parameters do<br>not match, restart parameter<br>identification; |
| ELH          | Water shortage<br>fault                    |                                                                                                    |                                                                                                    |
| SPO          | Output<br>phase-loss fault                 | The wiring from the converter to motor is not normal                                                                                                    | Troubleshoot wiring problems                                                                                        |
|              |                                            | The three-phase output of                                                                                                    | Check whether the                                                                                                   |

|              |                         | the frequency converter is unbalanced                               | three-phase winding of the motor is normal                                              |  |  |
|--------------|-------------------------|---------------------------------------------------------------------|-----------------------------------------------------------------------------------------|--|--|
|              |                         | The driver board is abnormal                                        | Contact the factory for help                                                            |  |  |
|              |                         | The module is abnormal                                              | Contact the factory for help                                                            |  |  |
| Warning code |                         |                                                                     |                                                                                         |  |  |
| EPA1         | Parameter setting error | The three-wire function of<br>the converter is not set<br>correctly | Check whether the<br>three-wire system of the<br>converter terminal is set<br>correctly |  |  |
| SLEP         | Sleep mode              | The frequency converter goes into sleep mode                        |                                                                                         |  |  |

## Service Delivers Value, Quality Builds Brilliance

#### To users:

Thank you for using our products. In order to ensure that you get the best after-sales service from our company, please carefully read and follow the following terms.

### 1. Product warranty coverage

Any fault that occurs under normal use according to the use requirements will be covered by the warranty.

### 2. Product warranty period

The warranty period of this product is twelve months from the date of delivery. After the warranty period, we will provide a long-term technical support.

### 3. Circumstances that not covered by the warranty

Any violation of the use requirements and damage due to human causes, natural disasters or flooding water, external damage, bad environment and other reasons, as well as the disassembly, modification and maintenance of the frequency converter without permission, will not be covered by this warranty.

### 4. Purchase this product from a reseller

If the product is purchased from a distributor or an agent, please contact such distributor or agent in case of any fault.

Please keep this Manual properly in case of need.

ef. No.: XM-H0123

Completed in July 2021